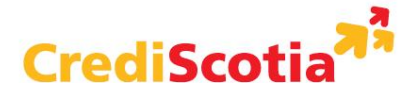

La Financiera cumple con difundir la presente información de conformidad con la Ley N° 28587, sus modificatorias y el Reglamento correspondiente.

# **CRÉDITOS LIBRE DISPONIBILIDAD**

**Nota de Interés:** Las tasas y sus rangos de aplicación, comisiones, gastos e ITF (Impuesto a las Transacciones Financieras) del presente documento son referenciales y pueden variar en función al comportamiento del mercado y/o disposiciones en materia tributaria. Consulte el tarifario del producto para mayor información.

Las cuotas del cronograma definitivo una vez desembolsado el crédito, pueden variar respecto de las cuotas indicadas en el cronograma de la simulación del crédito debido al número de días considerados en cada mes y el período de gracia.

## **1. Cálculo de Intereses en caso de Cumplimiento con Seguro de Desgravamen**

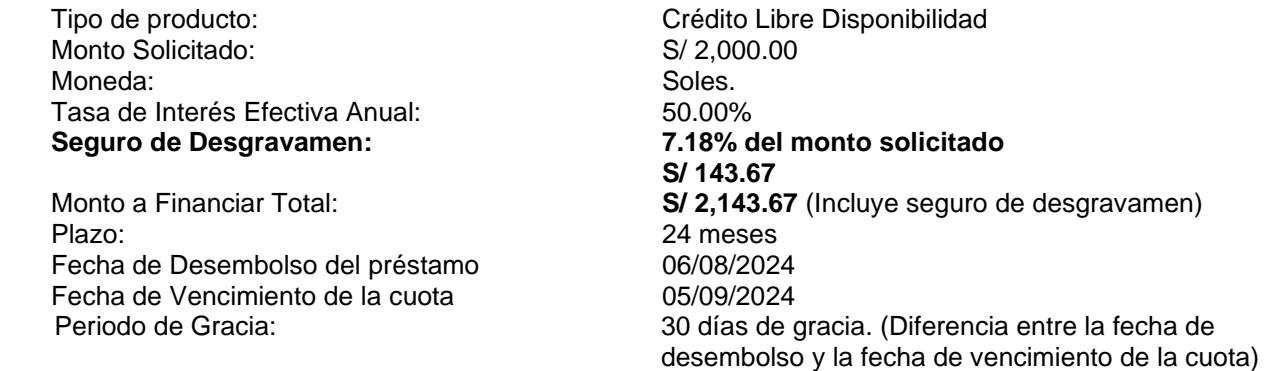

## **a. Cálculo de Intereses**

**I:** Cálculo del interés, donde intervienen la tasa interés efectiva anual, el saldo de capital y el número de días transcurridos.

**S:** Saldo de Capital, que es el monto a financiar menos las amortizaciones realizadas. **i:** Tasa de Interés Efectiva Anual (TEA).

**t:** Número de días transcurridos entre la fecha de desembolso y el primer vencimiento o entre la ultima cuota pagada y la próxima por vencer entre 360.

**Fórmula:**

$$
I = \left\{ \left( 1 + \frac{i}{100} \right)^t - 1 \right\} X S
$$

**Ejemplo:**

$$
I = \left\{ \left( 1 + \frac{50}{100} \right)^{\frac{30}{360}} - 1 \right\} X 2, 143.67 = 73.67
$$

## **b. Seguro de Desgravamen**

El seguro de Desgravamen Préstamo Personal cubre el saldo insoluto de la deuda, al presentarse un siniestro generado por muerte natural, muerte accidental e invalidez total y permanente por enfermedad o accidente. La tasa de la prima única adelantada para el ejemplo es 7.18% por el monto solicitado de S/ 2,000.00 para el periodo del crédito de 729 días que transcurre entre la fecha de desembolso (06/08/2024) y la fecha de fin del crédito (05/08/2026). Esta tasa es calculada en base a una prima mensual de 0.5081% de acuerdo con lo detallado en el tarifario vigente y descontada a valor presente para convertirla en prima única. El monto de la prima única se obtendrá sumando las primas mensuales traídas a valor presente (Tasa mensual de actualización a valor presente: 0.2871%). Para otros montos y plazos solicitados aplica la tasa del seguro de desgravamen de acuerdo con el tarifario vigente.

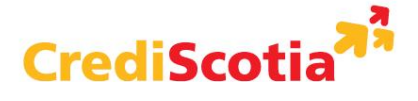

**SDD:** Cálculo del Seguro de desgravamen incluido en el monto total a financiar. Intervienen la tarifa de seguro de desgravamen, el monto solicitado, TEA y el plazo solicitado a financiar. Es calculada en base a una prima mensual y descontada a valor presente para convertirla en prima única

**iD:** Tasa del Seguro de desgravamen **MS:** Monto Solicitado

**Fórmula:** 

$$
SDD = iD \times MS
$$

**Ejemplo:** 

$$
SDD: 7.18\% \times 2,000 = 143.67
$$

## **c. Cálculo de la cuota mensual**

El sistema realiza el cálculo de la cuota mediante diversas simulaciones que permiten pagar un mismo importe por todo el periodo del préstamo. El importe de la cuota es calculado a un decimal.

**C:** Cálculo de cuota. **P:** Monto a Financiar Total. **im:** Tasa de Interés Efectiva Mensual (TEM). **tm:** Número de meses que comprende el plazo del crédito. **i:** Tasa de Interés Efectiva Anual (TEA)

$$
im(TEM) = \left(1 + \frac{i}{100}\right)^{\frac{1}{12}} - 1
$$
  

$$
im(TEM) = \left(1 + \frac{50}{100}\right)^{\frac{1}{12}} - 1
$$

$$
im(TEM) = 0.034366
$$

**Fórmula:**

$$
C=\left\{\frac{(P X im)}{1-\{(1+im)^{-tm}\}}\right\}
$$

**Ejemplo:**

$$
C = \left\{ \frac{(2, 143.67 \text{ X } 0.034366)}{(1 - \{(1 + 0.034366)^{-24}\}\right\} = 132.61
$$

$$
C = 132.61
$$

## **d. Cálculo del Capital Amortizado**

La amortización de capital es calculada por el sistema mediante la diferencia entre la cuota y los cargos mensuales:

**A:** Cálculo del capital amortizado.

**Fórmula:**

 $A =$  Cuota – Interés

**Ejemplo de la cuota 1:**

 $A = 132.61 - 73.67 = 58.94$ 

## **e. Cálculo de la TCEA**

Se realiza una sumatoria del valor actual de las cuotas a pagar en condición de cumplimiento (S/ 132.61), del plazo (24 meses) y se determina la tasa de costo efectiva mensual (TCEM) que

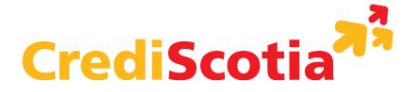

permita que esta sumatoria sea igual al saldo capital a financiar sin la inclusión del seguro de vida (S/ 2,000.00). De este resultado se obtiene una tasa de costo efectiva mensual (TCEM) que luego se debe anualizar.

**K:** Saldo de Capital que no incluye el importe del seguro de vida. **Cuota:** Cuota mensual a pagar. **N:** Número de Cuotas. **TCEM:** Tasa de costo efectiva mensual. **TCEA:** Tasa de costo efectiva anual

## **Fórmula:**

$$
K=\frac{Cuota1}{(1+TCEM)^{1}}+\frac{Cuota2}{(1+TCEM)^{2}}+\frac{Cuota3}{(1+TCEM)^{3}}+\frac{Cuota4}{(1+TCEM)^{4}}+\cdots+\frac{CuotaN}{(1+TCEM)^{N}}
$$

$$
TCEA = (1 + TCEM)^{12} - 1
$$

**Ejemplo:** 

$$
2,000 = \frac{132.61}{(1+TCEM)^1} + \frac{132.61}{(1+TCEM)^2} + \frac{132.61}{(1+TCEM)^3} + \frac{132.61}{(1+TCEM)^4} + \dots + \frac{132.61}{(1+TCEM)^{24}}
$$

$$
TCEM=4.11\%
$$

$$
TCEA = (1 + TCEM)^{12} - 1
$$

$$
TCEA = (1 + 4.11\%)^{12} - 1
$$

$$
TCEA = 62.08\%
$$

Para facilitar el cálculo de la tasa anual también se puede emplear la función TIR del Excel. Para ello, se debe considerar el Saldo Capital (K) de S/2,000 en valor negativo y las 24 cuotas mensuales de S/132.61 en valor positivo. Como resultado, se determina la tasa de costo efectiva mensual (TCEM) de 4.11% y, posteriormente, se anualiza para calcular la tasa de costo efectiva anual (TCEA). Para este ejemplo la Tasa de Costo Efectivo Anual (TCEA) es de 62.08%.

## **2. Capitalización Durante el Periodo de Gracia**

En la primera cuota, luego del Periodo de Gracia, no se paga capital, solo intereses. El capital en la primera cuota figura como negativo, el mismo que se sumará al saldo deudor para la segunda cuota.

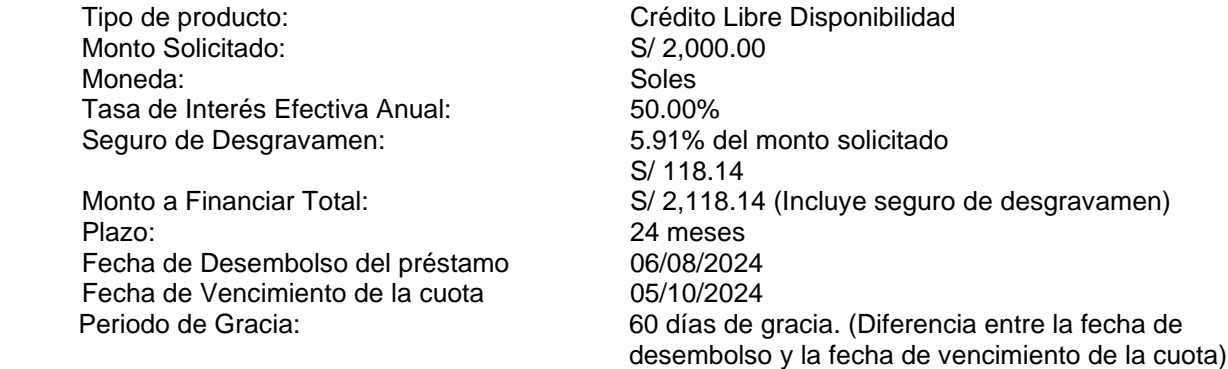

## **a. Cálculo de Intereses**

#### **Fórmula:**

$$
I = \left\{ \left( 1 + \frac{i}{100} \right)^t - 1 \right\} X S
$$

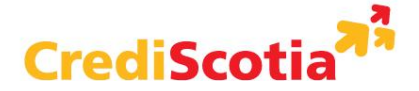

**Ejemplo:**

$$
I = \left\{ \left( 1 + \frac{50}{100} \right)^{\frac{60}{360}} - 1 \right\} X 2, 118.14 = 148.09
$$

## **b. Cálculo de la cuota mensual**

El sistema realiza el cálculo de la cuota mediante diversas simulaciones que permiten pagar un mismo importe por todo el periodo del préstamo. Debido a que, en la prima cuota, el capital de S/12.56 figura como negativo, el mismo que se suma al saldo deudor para la segunda cuota, S/2,118.14 + S/12.56, el cual se toma como base, ascendiendo a S/2,130.70 y se considera el plazo restante del crédito de 23 meses.

**Fórmula:**

$$
C = \left\{ \frac{(P X im)}{1 - \{(1 + im)^{-tm}\}} \right\}
$$

**Ejemplo:**

$$
C = \left\{ \frac{(2,130.70 \text{ X } 0.034366)}{(1 - \{(1 + 0.034366)^{-23}\}} \right\} = 135.53
$$

 $C = 135.53$ 

## **c. Cronograma:**

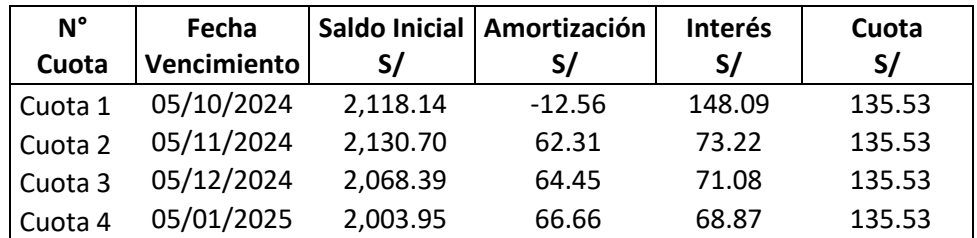

Adicionalmente, en el pago de la cuota mensual se agregará el 0.005% de ITF.

# **d. Cálculo de la TCEA con periodo de gracia**

Para este ejemplo la Tasa de Costo Efectivo Anual (TCEA) es de 66.15%.

**K:** Saldo de Capital que no incluye el importe del seguro de vida. **Cuota:** Cuota mensual a pagar. **N:** Número de Cuotas.

**TCEM:** Tasa de costo efectiva mensual.

**TCEA:** Tasa de cosfo efectiva anual

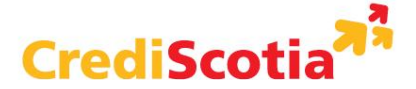

**Fórmula:**

$$
K = \frac{Cuota1}{(1 + TCEM)^{1}} + \frac{Cuota2}{(1 + TCEM)^{2}} + \frac{Cuota3}{(1 + TCEM)^{3}} + \frac{Cuota4}{(1 + TCEM)^{4}} + \dots + \frac{CuotaN}{(1 + TCEM)^{N}}
$$

$$
TCEA = (1 + TCEM)^{12} - 1
$$

**Ejemplo:** 

2, 000 =  $\frac{135.53}{(1+TCF)}$  $\frac{135.53}{(1+TCEM)^1} + \frac{135.53}{(1+TCEN)}$  $\frac{135.53}{(1+TCEM)^2} + \frac{135.53}{(1+TCEN)}$  $\frac{135.53}{(1+TCEM)^3} + \frac{135.53}{(1+TCEN)}$  $\frac{135.53}{(1+TCEM)^4} + \dots + \frac{135.53}{(1+TCEM)}$  $(1 + TCEM)^{24}$  $TCEM = 4.32\%$  $TCEA = (1 + TCEM)^{12} - 1$  $TCEA = (1 + 4.32\%)^{12} - 1$  $TCEA = 66.15\%$ 

## **3. Cálculo de Intereses en caso de Cumplimiento con Seguro de Desgravamen con Devolución**

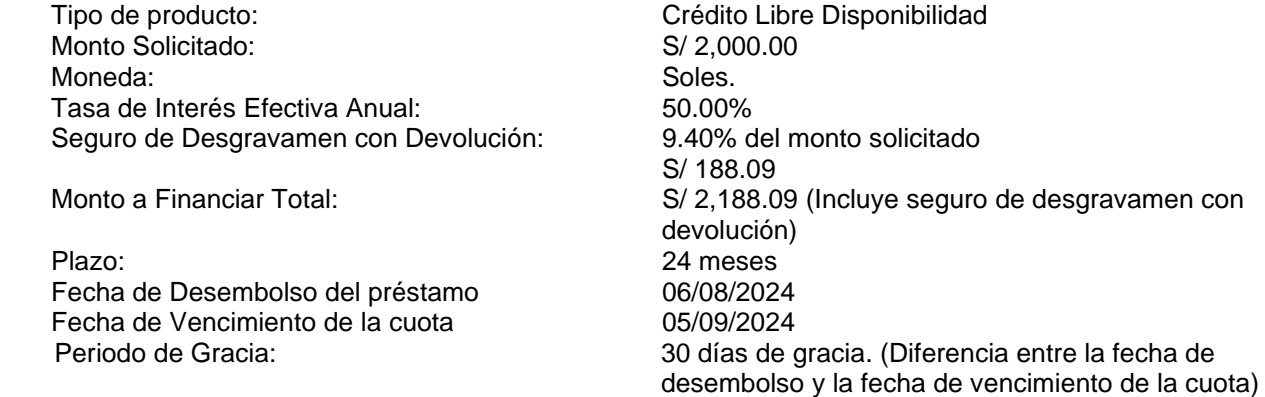

## **a. Cálculo de Intereses**

**I:** Cálculo del interés, donde intervienen la tasa interés efectiva anual, el saldo de capital y el número de días transcurridos.

**S:** Saldo de Capital, que es el monto a financiar menos las amortizaciones realizadas.

**i:** Tasa de Interés Efectiva Anual (TEA).

**t:** Número de días transcurridos entre la fecha de desembolso y el primer vencimiento o entre la ultima cuota pagada y la próxima por vencer entre 360.

**Fórmula:**

$$
I = \left\{ \left( 1 + \frac{i}{100} \right)^t - 1 \right\} X S
$$

**Ejemplo:**

$$
I = \left\{ \left( 1 + \frac{50}{100} \right)^{\frac{30}{360}} - 1 \right\} X 2, 188.09 = 75.20
$$

## **b. Seguro de Desgravamen con Devolución**

El seguro de Desgravamen con Devolución de Préstamo Personal cubre el saldo insoluto de la deuda, al presentarse un siniestro generado por muerte natural, muerte accidental e invalidez total y permanente por enfermedad o accidente y además tiene una cobertura de sobrevivencia por el 30% de la prima pagada al final del contrato. (Solo aplica en caso el Asegurado Titular, sobreviva al final del contrato original y el seguro esté vigente).

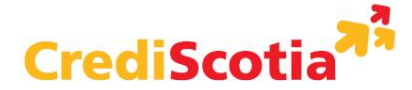

 La tasa de la prima única adelantada para el ejemplo es 9.40% por el monto solicitado de S/2,000.00 para el periodo del credito de 729 días que transcurre entre la fecha de desembolso (06/08/2024) y la fecha de fin del crédito (05/08/2026). Esta tasa es calculada en base a una prima mensual de 0.6621% de acuerdo con lo detallado en el tarifario vigente y descontada a valor presente para convertirla en prima única. El monto de la prima única se obtendrá sumando las primas mensuales traídas a valor presente (Tasa mensual de actualización a valor presente: 0.2871%). Para otros montos y plazos solicitados aplica la tasa del seguro de desgravamen de acuerdo al tarifario vigente.

## **Fórmula:**

## **Plazo en días = Fecha de fin del crédito - Fecha de desembolso del crédito** (fecha de fin de la póliza) - (fecha de inicio de la póliza)

 **729 días = 05/08/2026 - 06/08/2024** 

**SDDD:** Cálculo del Seguro de desgravamen con devolución incluido en el monto total a financiar. Intervienen la tarifa de seguro de desgravamen con devolución, el monto solicitado, TEA y el plazo solicitado a financiar. Es calculada en base a una prima mensual y descontada a valor presente para convertirla en prima única.

**iD:** Tasa del Seguro de desgravamen con devolución **MS:** Monto Solicitado

**Fórmula:** 

**SDDD= iD x MS** 

**Ejemplo:** 

#### **SDDD: 9.40% x 2,000 = 188.09**

## **c. Cálculo de la cuota mensual**

El sistema realiza el cálculo de la cuota mediante diversas simulaciones que permiten pagar un mismo importe por todo el periodo del préstamo. El importe de la cuota es calculado a un decimal.

**C:** Cálculo de cuota. **P:** Monto a Financiar Total. **im:** Tasa de Interés Efectiva Mensual (TEM). **tm:** Número de meses que comprende el plazo del crédito. **i:** Tasa de Interés Efectiva Anual (TEA)

$$
im(TEM) = \left(1 + \frac{i}{100}\right)^{\frac{1}{12}} - 1
$$

$$
im(TEM) = \left(1 + \frac{50}{100}\right)^{\frac{1}{12}} - 1
$$

$$
im(TEM) = 0.034366
$$

**Fórmula:**

$$
C = \left\{ \frac{(P X im)}{1 - \{(1 + im)^{-tm}\}} \right\}
$$

**Ejemplo:**

$$
C = \left\{ \frac{(2,188.09 \text{ X } 0.034366)}{(1 - \{(1 + 0.034366)^{-24}\} } \right\} = 135.35
$$

$$
C = 135.35
$$

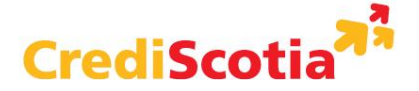

## **4. Cálculo de Intereses en caso de Incumplimiento (Préstamos Vencidos)**

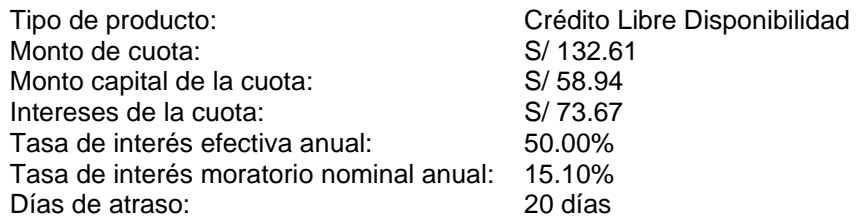

#### **a. Cálculo del Interés Compensatorio**

**Ic:** Interés Compensatorio. Es un monto adicional al valor de la cuota. Intervienen la tasa de interés de la operación asignada, el importe que corresponde a la suma del monto de capital e intereses; y el número de días vencidos transcurridos.

**C:** Monto de capital + interés

**i:** TEA (es la Tasa de Interés Efectiva Anual).

**t:** Número de días transcurrido entre 360.

**Fórmula:**

$$
Ic = \left\{ \left(1 + \frac{i}{100}\right)^t - 1 \right\} X C
$$

**Ejemplo:**

$$
Ic = \left\{ \left( 1 + \frac{50}{100} \right)^{\frac{20}{360}} - 1 \right\} X (132.61) = 3.02
$$

## **b. Cálculo del Interés Moratorio**

**Im:** Interés Moratorio. Es un monto adicional al valor de la cuota. Intervienen la tasa de interés moratorio, el importe que corresponde al capital de la cuota; y el número de días vencidos transcurridos.

**M:** Monto de capital de la cuota

**i:** TNA (es la Tasa de Interés Nominal Anual) **t:** Número de días transcurrido entre 360

**Fórmula:**

$$
Im = (i X t X M)/360
$$

**Ejemplo:**

```
Im = 11.78\% X 20 X (58.94) / 360 = 0.49
```
**Si se realiza el pago de la cuota 20 días posteriores al vencimiento el nuevo monto a pagar será la sumatoria de:**

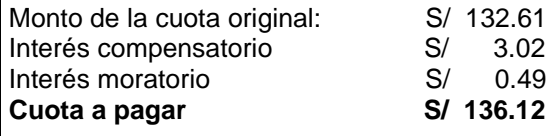

Adicionalmente, en el pago de la cuota mensual se agregará el 0.005% de ITF.

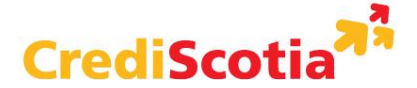

# **Pago Anticipado**

## **a) Con reducción de Cuota**

Para el ejemplo, el préstamo ya tiene cancelado las 3 primeras cuotas. El día en que va a cancelar la cuota Nro. 4 realiza un pago total de S/ 1,000, incluyendo la cuota del mes, el cliente realiza así un pago anticipado y decide que sea con reducción de cuota para los siguientes meses; esto significa que el plazo del préstamo no va a variar y se mantienen los 20 meses restantes.

## **Supuestos:**

- Cliente al día
- El pago anticipado se realiza en la cuarta cuota
- Se mantienen las condiciones del préstamo inicial (Monto: S/ 2,000, TEA: 50% y fecha de desembolso: 06/08/2024)

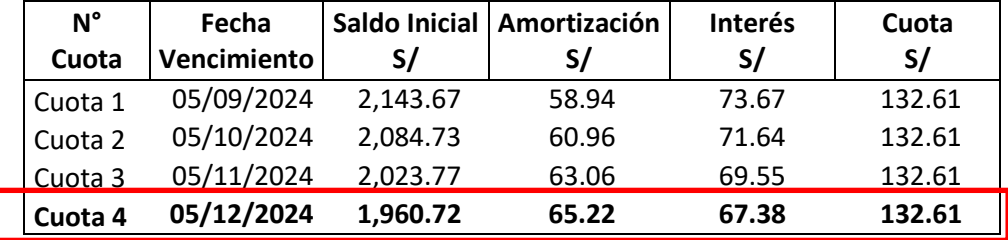

## **Cronograma Inicial:**

Adicionalmente, en el pago de la cuota mensual se agregará el 0.005% de ITF.

Luego de que el cliente paga su cuota de S/ 132.61, amortizando S/ 65.22, la diferencia de los S/ 1,000 con la cuota del mes corresponden a una amortización adicional sobre el saldo restante, es decir, el saldo final luego del pago de su cuota es:

 **Saldo Capital Deudor**: S/ 1,960.72 - S/ 65.22 = **S/ 1,895.49**

**Nuevo Saldo Capital Deudor**: S/ 1,895.49 - (S/ 1,000 - S/ 132.61) = **S/ 1,028.10**

Este nuevo saldo es el que se utiliza para hacer el recálculo de una nueva cuota en el nuevo cronograma, la cual será pagada en los siguientes 20 meses (24 acordados inicialmente - 4 pagados).

# **Cálculo de Cuota**

**Fórmula:**

$$
C=\left\{\frac{(P X im)}{1-\{(1+im)^{-tm}\}}\right\}
$$

**Ejercicio:**

$$
C = \left\{ \frac{(1,028.10 \; X \; 0.034366)}{(1 - \{(1 + 0.034366)^{-20}\}} \right\} = 71.92
$$

**Cálculo de Intereses**

**Fórmula:**

$$
I = \left\{ \left( 1 + \frac{i}{100} \right)^t - 1 \right\} X S
$$

**Ejemplo:**

$$
I = \left\{ \left( 1 + \frac{50}{100} \right)^{\frac{31}{360}} - 1 \right\} X 1,028.10 = 36.53
$$

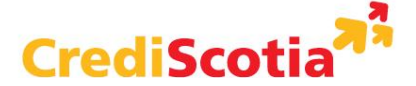

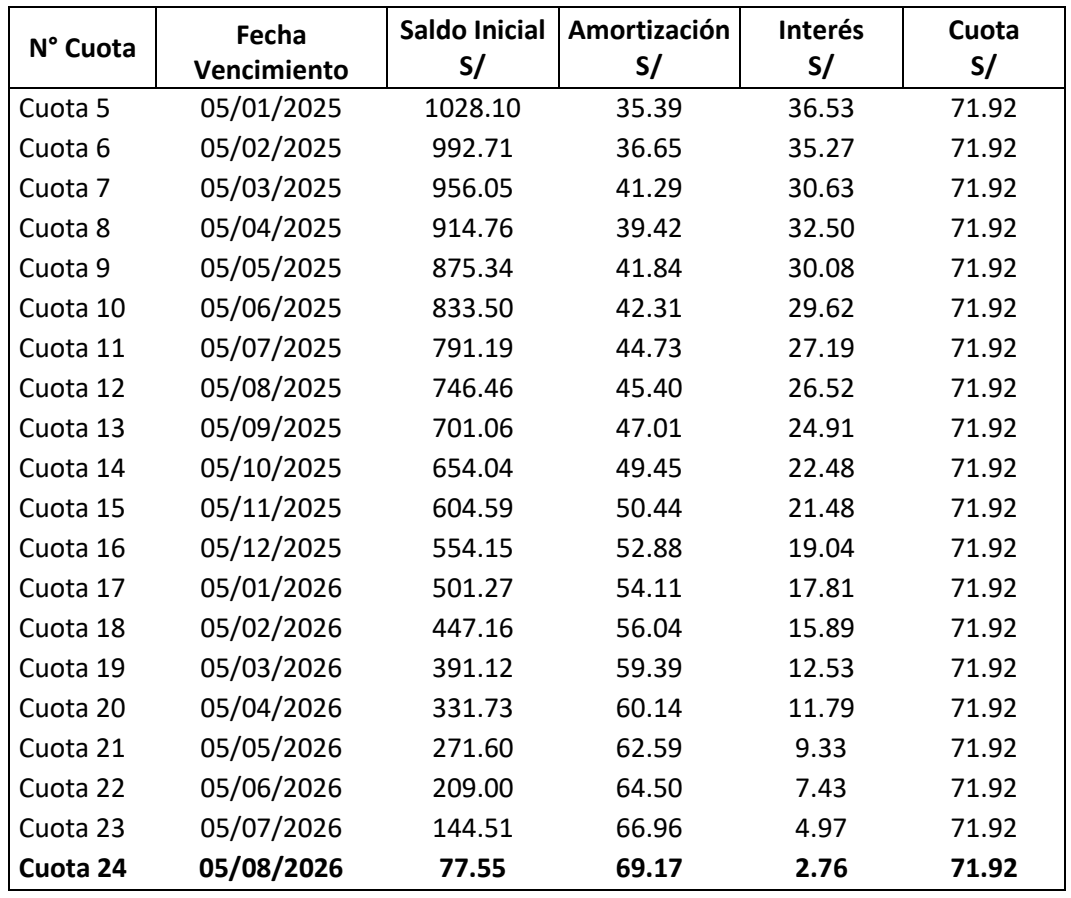

## **Nuevo Cronograma para los siguientes meses:**

## **b) Con reducción de Plazo**

Para el ejemplo, el préstamo ya tiene cancelado las 3 primeras cuotas. El día en que va a cancelar la cuota Nro. 4 realiza un pago total de S/ 1,000, incluyendo la cuota del mes, el cliente realiza así un pago anticipado y decide que sea con reducción de plazo; esto significa que el plazo del préstamo va a variar.

## **Supuestos**:

- Cliente al día
- El pago anticipado se realiza en la cuarta cuota
- Se mantienen las condiciones del préstamo inicial (Monto: S/ 2,000, TEA: 50% y fecha de desembolso: 06/08/2024)

## **Cronograma Inicial:**

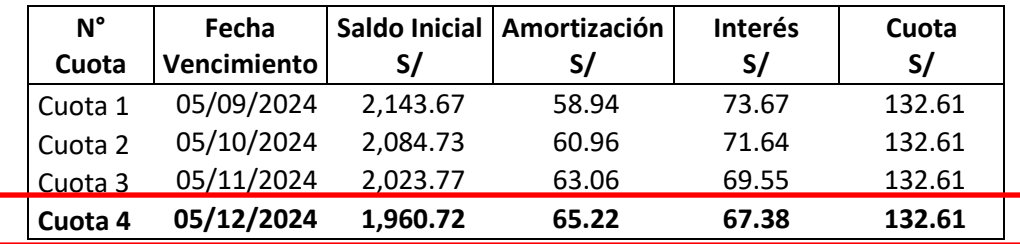

Adicionalmente, en el pago de la cuota mensual se agregará el 0.005% de ITF.

Luego de que el cliente paga su cuota de S/ 132.62, en la cual amortiza S/ 67.39, la diferencia de los S/1,000 con la cuota del mes, corresponden a una amortización adicional sobre el saldo restante, es decir, el saldo final luego del pago de su cuota es:

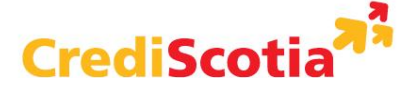

 **Saldo Capital Deudor**: S/ 1,960.72 - S/ 65.22 = **S/ 1,895.49**

## **Nuevo Saldo Capital Deudor**: S/ 1,895.49 - (S/ 1,000 - S/ 132.61) = **S/ 1,028.10**

Seguidamente se debe determinar el nuevo plazo del préstamo, para lo cual se realiza "n" iteraciones hasta obtener el plazo cuya cuota se aproxime a la cuota actual sin sobrepasar la misma.

Luego de realizadas las iteraciones se determina que el nuevo plazo para el pago del saldo restante son **11 meses**, con una cuota de **S/ 123.23.** 

 $\sqrt{ }$ 

## **Cálculo de Cuota**

**Fórmula:**

**Ejercicio:**

$$
C = \left\{ \frac{(P X im)}{1 - \{(1 + im)^{-tm}\}} \right\}
$$
  
(1,028.10 X 0.034366)

 $\Delta$ 

$$
C = \left\{ \frac{(1,028.10 \times 0.034366)}{1 - \{(1 + 0.034366)^{-11}\}} \right\} = 123.23
$$

**Cálculo de Intereses**

**Fórmula:**

$$
I = \left\{ \left( 1 + \frac{i}{100} \right)^t - 1 \right\} X S
$$

**Ejemplo:**

$$
I = \left\{ \left( 1 + \frac{50}{100} \right)^{\frac{31}{360}} - 1 \right\} X \, 1,028.10 = 36.53
$$

## **Nuevo Cronograma para los siguientes meses:**

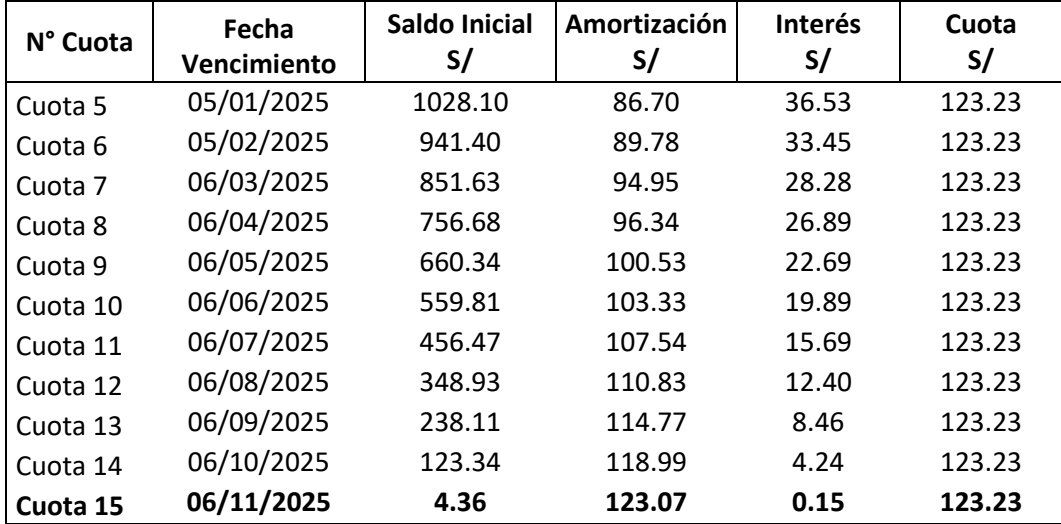

## **Cancelación total anticipada:**

Si un cliente desea realizar el pago anticipado total de su crédito deberá pagar el saldo de capital que adeuda más los intereses generados por los días transcurridos desde la fecha de vencimiento de su cuota anterior y la fecha efectiva del pago anticipado, más las comisiones y gastos (dependiento de cada caso).

#### **Supuestos**:

- Cliente al día
- La cancelación se realiza el 11/12/2024

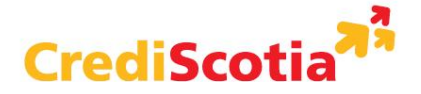

• Se mantienen las condiciones del préstamo inicial (Monto: S/ 2,000, TEA: 50% y fecha de desembolso: 06/08/2024)

## **Cronograma Inicial:**

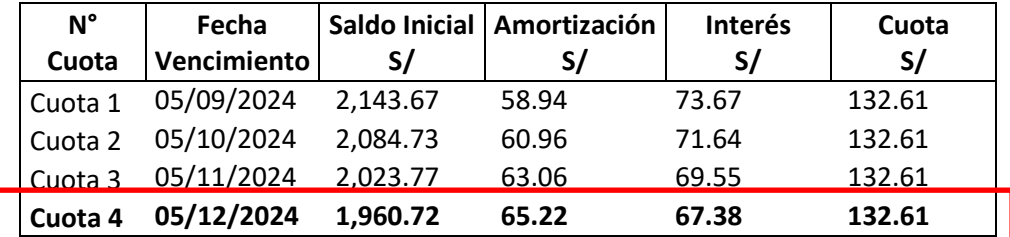

Adicionalmente, en el pago de la cuota mensual se agregará el 0.005% de ITF.

Primero, calculamos el saldo restante, es decir, el saldo final luego del pago de su cuota:

 **Saldo Capital Deudor**: S/ 1,960.72 - S/ 65.22 = **S/ 1,895.49**

Luego, calculamos los intereses generados por los días transcurridos desde la fecha de vencimiento de su cuota anterior hasta el día en el que decide hacer efectivo la cancelación total, como en este caso decide cancelar todo el préstamo el día 11/12/2024, habrán pasado 6 días.

**Fórmula:**

$$
I = \left\{ \left( 1 + \frac{i}{100} \right)^t - 1 \right\} X S
$$

**Ejercicio:**

$$
I = \left\{ \left( 1 + \frac{50}{100} \right)^{\frac{6}{360}} - 1 \right\} X 1,895.49 = 12.85
$$

Al interés generado debemos añadirle el saldo del capital adeudado correspondiente a la fecha del pago anticipado total.

Monto Total a Pagar = Intereses Generados + Saldo del Capital Adeudado

Monto Total a Pagar = S/ 12.85 + S/ 1,895.49

**Monto Total a Pagar = S/ 1,908.35**

Adicionalmente, en el pago de la cuota mensual se agregará el 0.005% de ITF.

# **Cronograma Final:**

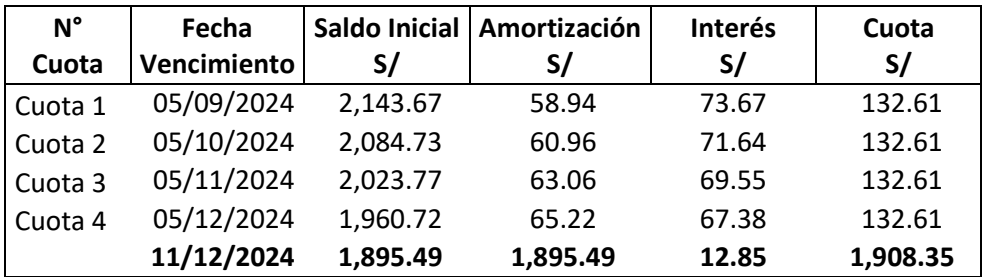

**Nota de Interés:** CrediScotia solo ofrece créditos con pago en cuotas. La información proporcionada en el presente documento aplica solo para los créditos de Libre Disponibilidad que ofrece la Financiera. Para otro tipo de préstamos personales, consulte el documento de fórmulas del producto financiero que se encuentra publicado en la página web para mayor información.